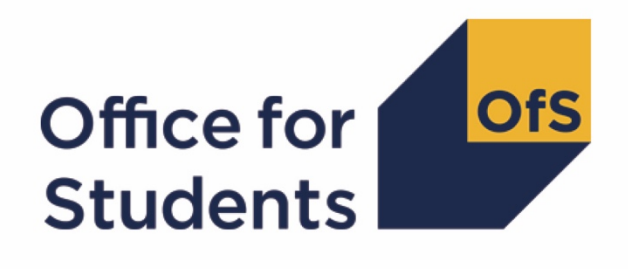

# **2019-20 HESA Student Alternative post-collection outputs**

**HESES19 comparison rebuild instructions**

**Enquiries to** [HESASAR@officeforstudents.org.uk](mailto:HESASAR@officeforstudents.org.uk) **Publication date** 1 July 2021

# **Contents**

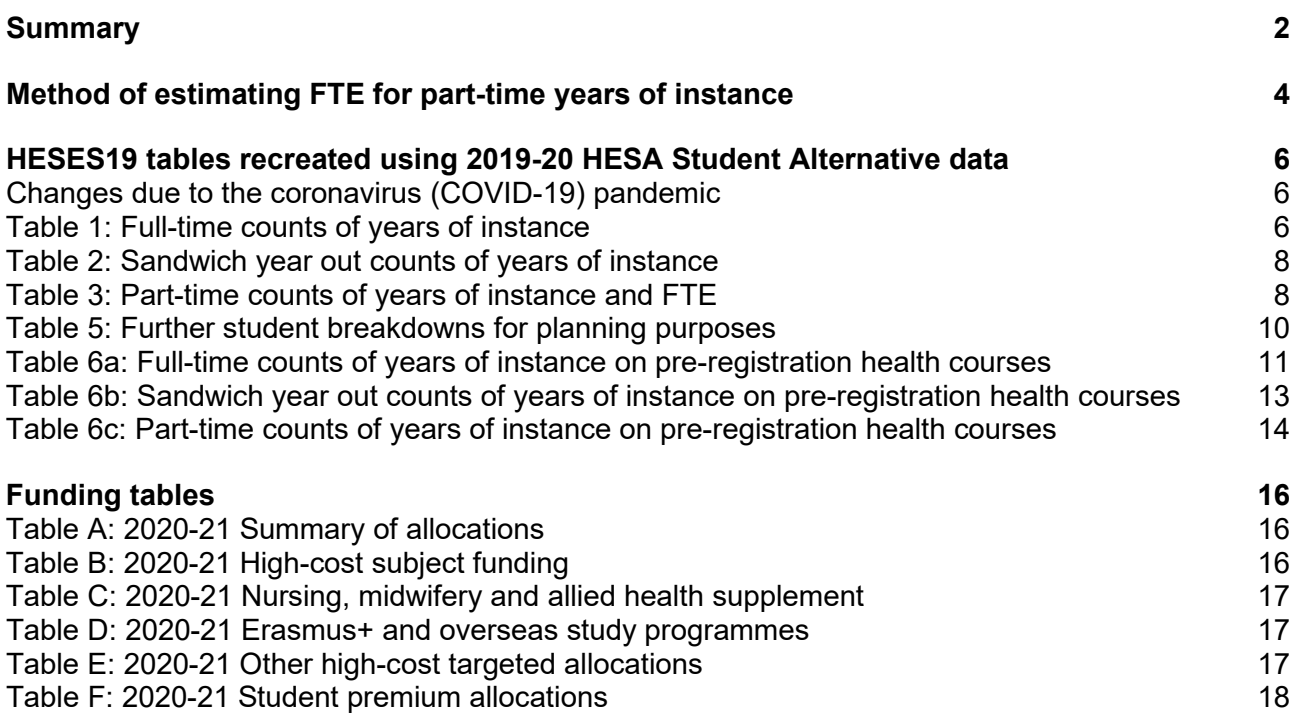

# <span id="page-2-0"></span>**Summary**

- 1. This document describes how the Higher Education Students Early Statistics (HESES) recreation data can be rebuilt from the HESES19 comparison individualised file and instance period file.
- 2. The HESES19 comparison output comprises three files. These are:
	- a. HESES19 comparison workbook 'HES19\_XXXXXXXX.xlsx'.
	- b. HESES19 comparison individualised file 'HES19\_XXXXXXXX\_IND.csv'.
	- c. HESES19 comparison instance period file 'HES19\_XXXXXXXX\_INSTPER.csv'.
- 3. The method we use to estimate the full-time equivalent (FTE) for part-time years of instance is described in the 'Method of estimating FTE for part-time years of instance' section of this document.
- 4. Further details on each aspect of the calculation of teaching grant can be found in the 'Annual funding' section of the Office for Students (OfS) website under [www.officeforstudents.org.uk/advice-and-guidance/funding-for-providers/annual-funding/.](http://www.officeforstudents.org.uk/advice-and-guidance/funding-for-providers/annual-funding/)
- 5. Each section of this document explains how to rebuild specific populations of students that appear on the tables in the HESES19 comparison workbook. These tables are listed below. Note that it is not possible to recreate Table 4 using 2019-20 HESA Student Alternative data, and so data relating to this table is not shown in the HESES19 comparison workbook.

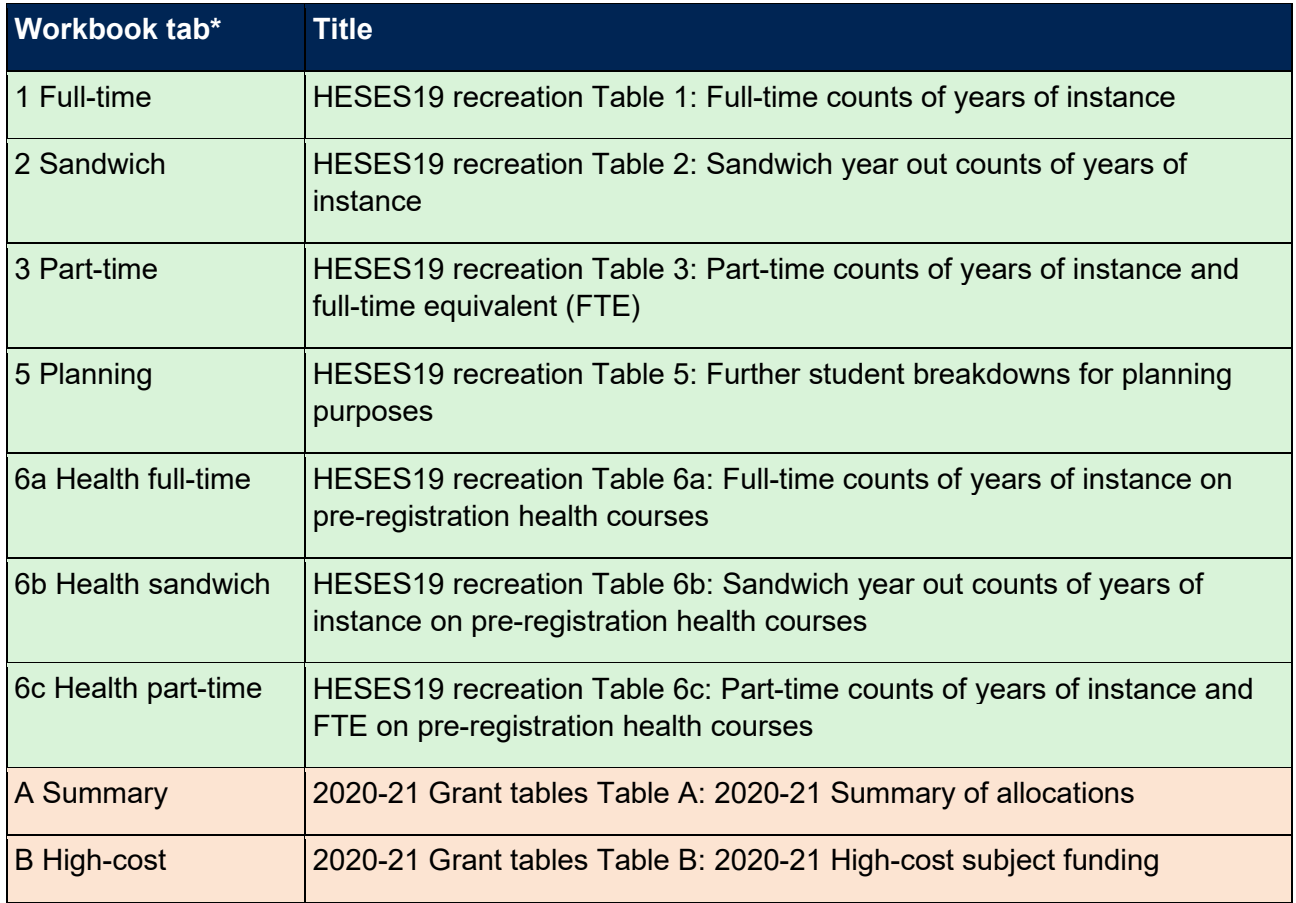

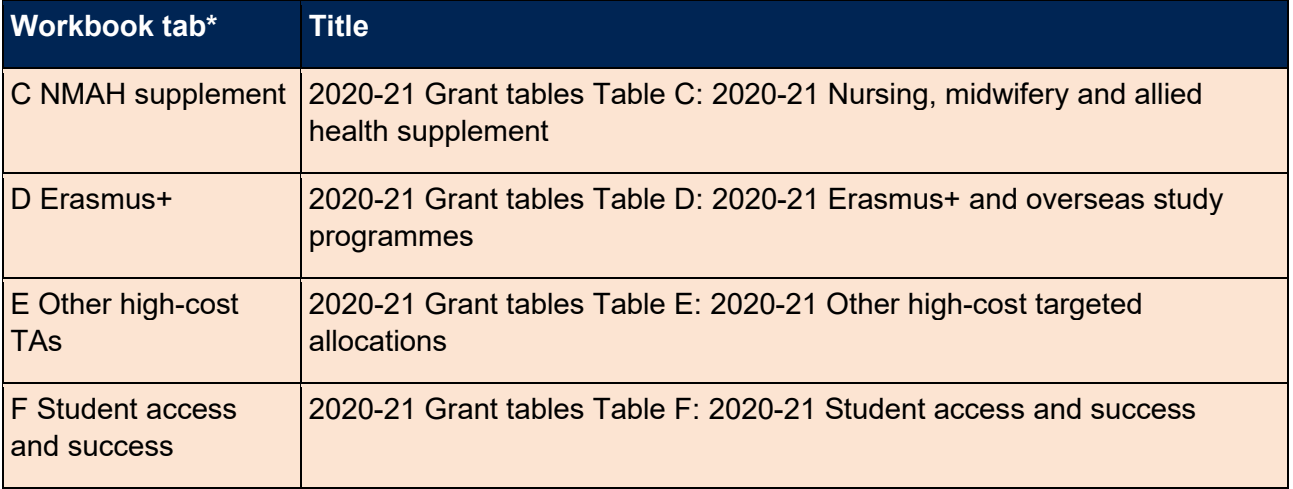

# <span id="page-4-0"></span>**Method of estimating FTE for part-time years of instance**

6. The diagram below shows six different types of instance periods (labelled A to F) that could be recorded in the 2019-20 HESA Student Alternative record. Other types could be recorded, but for understanding the method we use to estimate FTE, it is not necessary to illustrate all of them. The instance period types labelled G and H cannot be recorded in the 2019-20 HESA Student Alternative record, but it is necessary to consider these types when estimating FTE.

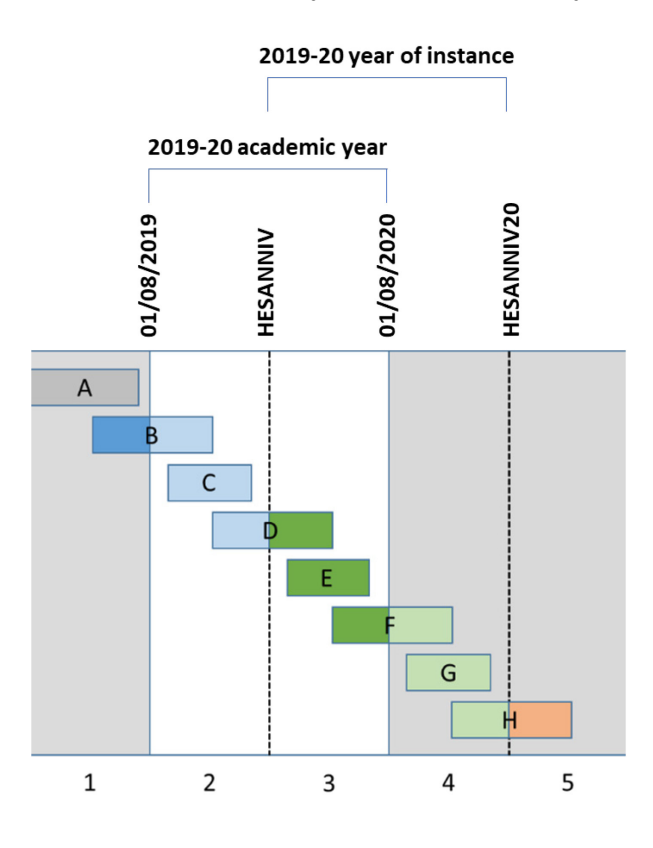

- 7. The numbers at the bottom of the diagram correspond to the numbers assigned to HESSTARTCASE and HESENDCASE; for example, an instance period of type F would have HESSTARTCASE = 3 and HESENDCASE = 4.
- 8. Column 4a of Tables 3 and 6c of the HESES19 recreation shows estimated FTE for 2019-20 part-time years of instance. This is the estimated FTE for the activity between COMDATE, or the anniversary of COMDATE in the 2019-20 academic year (HESANNIV), and the anniversary of COMDATE in the 2020-21 academic year (HESANNIV20). This activity is shaded dark and light green.
- <span id="page-4-1"></span>9. Where an instance period starts before HESANNIV and ends in the 2019-20 academic year (i.e. instance period type D), we calculate the fraction of the period that occurred in the 2019-20 year of instance and multiply this by the period's STULOAD to estimate the FTE. In this case, the FTE would be less than the value of STULOAD.
- 10. Where an instance period starts on or after HESANNIV and ends in the 2020-21 academic year (i.e. after 31 July 2020), but before HESANNIV20 (i.e. instance period type F), we

calculate the fraction of the period that will occur in the 2020-21 academic year, multiply this by the period's STULOAD, then add the result to STULOAD to estimate the FTE. In this case, the FTE would be greater than the value of STULOAD.

- 11. Where an instance period starts before HESANNIV, and ends after 31 July 2020 and before HESANNIV20 (i.e. if instance period types D and F were joined together), we add FTE for the activity after 31 July 2020, and subtract FTE for the activity before HESANNIV.
- <span id="page-5-0"></span>12. Where an instance period starts after 31 July 2020 (i.e. instance period types G and H), it would not be recorded in the 2019-20 HESA Student Alternative record. However, any activity that occurs before HESANNIV20 (shaded light green) should be included when estimating FTE for the 2019-20 year of instance. We estimate the contribution from this activity by calculating the FTE for the activity from corresponding instance periods in the 2019-20 academic year (i.e. instance period types C and D). This activity is shaded light blue in the diagram as it occurred in the 2018-19 year of instance. The contribution excludes the FTE from instance periods starting before 1 August 2019 (i.e. the light blue part of instance period type B), because this activity corresponds with the light green part of instance period type F in the 2019-20 year of instance, and this activity is already included in the FTE estimation.
- 13. When rebuilding the Column 4a figures in the workbook, it is necessary to distinguish between fields ending in '\_INCLEST' and those ending in '\_EXCLEST'. Fields ending in '\_INCLEST' include an estimate of the contribution from activity that is predicted to occur after 31 July 2020 (based on activity in the 2019-20 academic year), and fields ending in '\_EXCLEST' exclude this estimate. The estimate is used to calculate the total contribution to a Column 4a figure in the workbook from instance periods starting after 31 July 2020. FTE values including and excluding the estimate are shown in the instance period file because the estimate may not necessarily be applicable to the instance for which it has been calculated. For example, a student may complete their studies on the anniversary of their COMDATE in the 2019-20 academic year, but have an instance period associated with them that started on or after 1 August 2019. In this case, an estimate of predicted activity after 31 July 2020 would be shown in the instance period file, even though the student would no longer be studying at this point. Nevertheless, it is necessary to include this estimate when aggregating FTE values so that we can more accurately estimate the activity of a student in their first year of the same course, for whom there would be no activity before COMDATE that could be used to predict activity after 31 July 2020.
- 14. The method described in paragraphs [9](#page-4-1) to [12](#page-5-0) is applied to every instance period in order to calculate the proportion of its STULOAD that can be attributed to the 2019-20 year of instance. However, we only use the estimated FTE in the instance period file that is associated with part-time years of instance to rebuild the HESES19 tables. As a result, the FTE shown in the individualised file for a particular full-time or sandwich year out year of instance will not always correspond with the FTE shown for the associated instance periods in the instance period file.

# <span id="page-6-0"></span>**HESES19 tables recreated using 2019-20 HESA Student Alternative data**

## <span id="page-6-1"></span>**Changes due to the coronavirus (COVID-19) pandemic**

15. The COVID-19 exceptional guidance for the 2019-20 HESA Student Alternative record states that FUNDCOMP should be returned in a way that minimises burden. Consequently, this field cannot be used reliably to identify students that did not complete their year of instance. Normally we would derive HESCOMP, a field that identifies whether a student has completed their year of instance, from FUNDCOMP. Instead, we have applied non-completion rates from the equivalent HESES19 data to each year of instance in the HESES19 population, so that each year of instance contributes partially to Column 3 (years not completed) and partially to Column 4 (completed years). This means that, for the HESES19 comparison, HESCOMP cannot be used to filter records in the individualised file. However, Columns 3 and 4 can still be rebuilt using some additional fields, as described below.

## <span id="page-6-2"></span>**Table 1: Full-time counts of years of instance**

16. For the population of students that appear in this table, the first filters to apply to the individualised file are:

 $HFSFXCI = 0$ 

HESMODE = FTS.

17. Additional filters can be applied to specify students in a particular cell, such as filtering by price group, length of year of instance, level of study, and residential and fundability status.

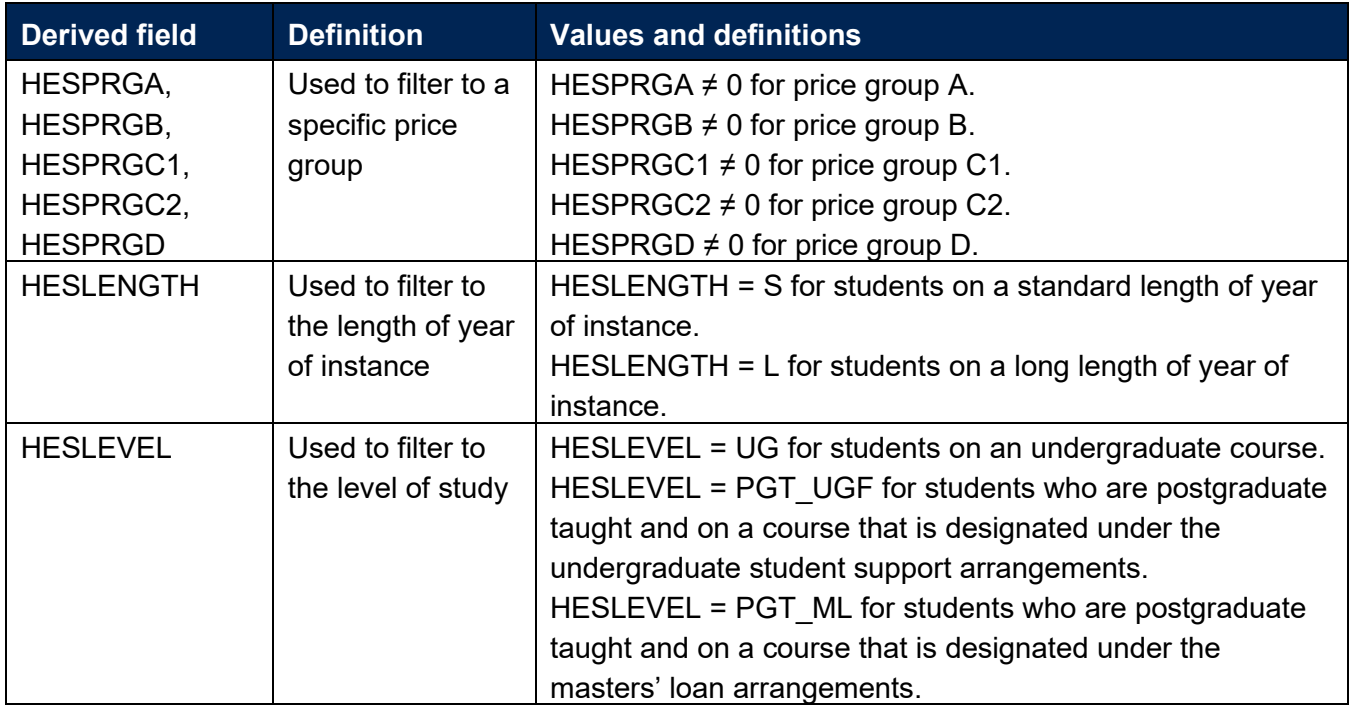

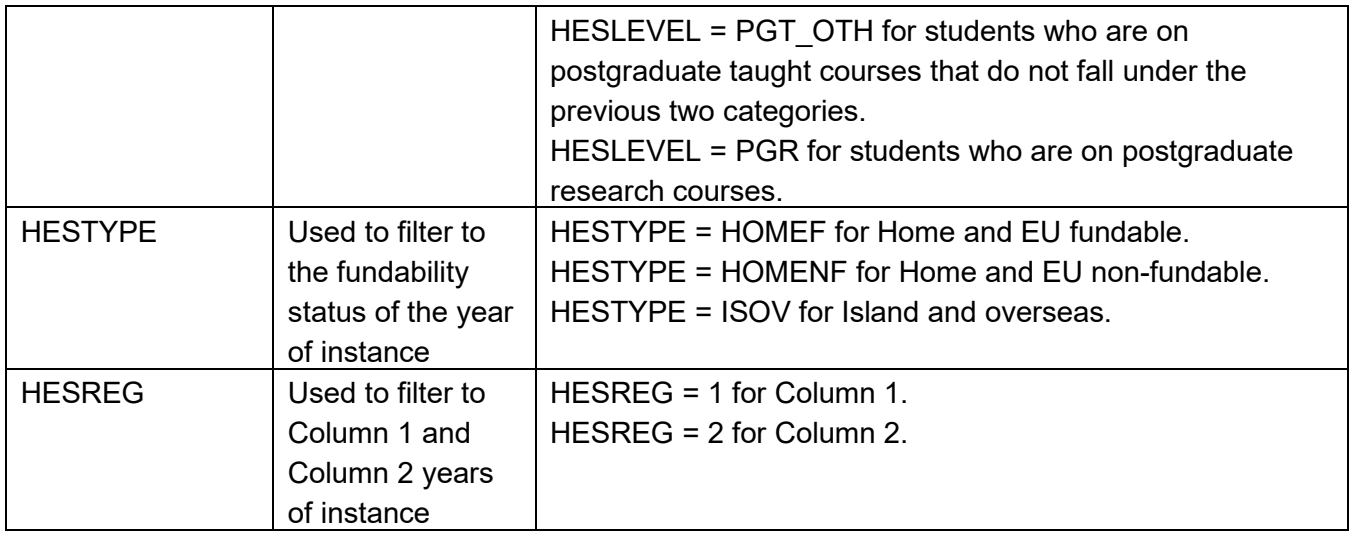

18. For example, to filter to years of instance on this table that are fundable, in Column 1 and on a standard length year of instance of an undergraduate course, the filters to apply to the individualised file are:

 $HESEXCL = 0$ 

 $HFSMODE = FTS$ 

HESLENGTH = S

HESLEVEL = UG

HESTYPE = HOMEF

HESREG = 1.

To find the estimated number of completed years of instance (i.e. recorded in Column 4 of the HESES19 recreation), sum the values of HESCOL4. To find the estimated number of years of instance that were not completed (i.e. recorded in Column 3 of the HESES19 recreation), sum the values of HESCOL3. To find the estimated FTE, sum the values of HESCOL4A. The Column 3 and Column 4 totals may not be whole numbers, but the sum of these totals will equal the number of years of instance found by applying the filters above.

19. For example, to filter to years of instance on this table that are fundable, in Column 1, in price group C1, and on a standard length year of instance of an undergraduate course, the filters to apply to the individualised file are:

 $HESEXCL = 0$ HESMODE = FTS HESPRGC1 $\neq$ 0 HESLENGTH = S HESLEVEL = UG

HESTYPE = HOMEF

 $HESREG = 1.$ 

To find the total years of instance meeting these criteria, sum the values of HESPRGC1. Of these years, the number estimated to have not been completed (i.e. recorded in Column 3 of the HESES19 recreation) is the sum of the values of HESCOL3\_C1, and the number estimated to have been completed (i.e. recorded in Column 4 of the HESES19 recreation) is the sum of the values of HESCOL4 C1. The Column 3 and Column 4 totals may not be whole numbers, but the sum of these totals will equal the sum of the values of HESPRGC1. In summary, (sum of HESCOL3\_Y) + (sum of HESCOL4\_Y) = (sum of HESPRGY), where Y is the price group. The FTE of the years of instance found by applying the filters above is the sum of the values of FTEC1\_INCLEST divided by 100.

### <span id="page-8-0"></span>**Table 2: Sandwich year out counts of years of instance**

20. For the population of students that appear in this table, the first filters to apply to the individualised file are:

 $HESEXCL = 0$ 

HESMODE = SWOUT.

- 21. Further filters that can be applied are the same as those in 'Table 1: Full-time counts of years of instance'.
- 22. To find the total years of instance in this population, sum the values of HESPRGC2. Of these years, the number estimated to have not been completed (i.e. recorded in Column 3 of the HESES19 recreation) is the sum of the values of HESCOL3 C2, and the number estimated to have been completed (i.e. recorded in Column 4 of the HESES19 recreation) is the sum of the values of HESCOL4\_C2. The Column 3 and Column 4 totals may not be whole numbers, but the sum of these totals will equal the sum of the values of HESPRGC2. The FTE of these years of instance is the sum of the values of FTEC2\_INCLEST divided by 100.

## <span id="page-8-1"></span>**Table 3: Part-time counts of years of instance and FTE**

23. For the population of students that appear in this table, the first filters to apply to the individualised file are:

 $HESEXCL = 0$ 

- $HFSMODE = PT$
- 24. Further filters that can be applied are the same as those in 'Table 1: Full-time counts of years of instance'.
- 25. For example, to filter to years of instance on this table that are fundable, in Column 2 and on a standard length year of instance of an undergraduate course, the filters to apply to the individualised file are:

 $HESEXCL = 0$ HESMODE = PT HESLENGTH = S HESLEVEL = UG HESTYPE = HOMEF  $HESREG = 2.$ 

To find the estimated number of completed years of instance (i.e. recorded in Column 4 of the HESES19 recreation), sum the values of HESCOL4. To find the estimated number of years of instance that were not completed (i.e. recorded in Column 3 of the HESES19 recreation), sum the values of HESCOL3. To find the estimated FTE (i.e. recorded in Column 4a of the HESES19 recreation), sum the values of HESCOL4A. The Column 3 and Column 4 totals may not be whole numbers, but the sum of these totals will equal the number of years of instance found by applying the filters above.

26. For example, to filter to years of instance on this table that are fundable, in Column 1, in price group D, and on a standard length year of instance of an undergraduate course, the filters to apply to the individualised file are:

 $HESEXCL = 0$ HESMODE = PT HESPRGD  $\neq$  0 HESLENGTH = S HESLEVEL = UG HESTYPE = HOMEF  $HESREG = 1.$ 

To find the total years of instance meeting these criteria, sum the values of HESPRGD. Of these years, the number estimated to have not been completed (i.e. recorded in Column 3 of the HESES19 recreation) is the sum of the values of HESCOL3\_D, and the number estimated to have been completed (i.e. recorded in Column 4 of the HESES19 recreation) is the sum of the values of HESCOL4 D. The Column 3 and Column 4 totals may not be whole numbers, but the sum of these totals will equal the sum of the values of HESPRGD. In summary, (sum of HESCOL3 Y) + (sum of HESCOL4 Y) = (sum of HESPRGY), where Y is the price group. The FTE of the years of instance found by applying the filters above (which is recorded in Column 4a of the HESES19 recreation) is the sum of the values of FTED\_INCLEST divided by 100.

#### **Recreating Column 4a of Table 3 using the instance period file**

27. To find the instance periods that contribute to the estimated FTE in Column 4a of Table 3 of the HESES19 recreation, the filters to apply to the instance period file are:

 $HESEXCL = 0$ 

HESMODE = PT

 $HESEXCL$   $PX = 0$ .

The estimated FTE is then the sum of the values of HESCOL4A, capped at 1.

- 28. Additional filters can be applied to find the instance periods that contribute to the estimated FTE in a particular cell, such as filtering by price group, length of year of instance, level of study, and residential and fundability status.
- 29. For example, to find the instance periods that contribute to the estimated OfS-fundable FTE for standard length, undergraduate years of instance in price group B, the filters to apply to the instance period file are:
	- $HESEXCL = 0$ HESMODE = PT HESEXCL\_PX = 0 HESPRGB  $\neq$  0 HESLENGTH = S HESLEVEL = UG

HESTYPE = HOMEF.

The estimated FTE is then the sum of the values of FTEB\_INCLEST divided by 100.

#### <span id="page-10-0"></span>**Table 5: Further student breakdowns for planning purposes**

- 30. For the population of students that appear in this table, the first filter to apply to the individualised file is  $HESEXCL = 0$ .
- 31. To further filter these students, the following fields can be used:

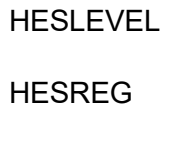

HESTYPE

HESRESSTAT

HESMODE.

32. For example, to filter to full-time students on this table that are in Column 1, on an undergraduate course, are fundable and UK-domiciled, then the filters to apply to the individualised file are:

 $HESEXCL = 0$ HESREG = 1 HESLEVEL = UG HESMODE = FTS HESRESSTAT = HOMEF\_UK.

33. To find the equivalent population of new entrants (i.e. students in Section B of this table), apply the above filters as well as HESNEWENTRANT = 1. To find the total headcount of this population sum the HESNEWENTRANT variable.

# <span id="page-11-0"></span>**Table 6a: Full-time counts of years of instance on pre-registration health courses**

34. For the population of students that appear in this table, the first filters to apply to the individualised file are:

 $HFSFXCI = 0$ 

HESHEALTHPOP = 1

HESMODE = FTS.

- <span id="page-11-3"></span>35. To identify OfS-fundable students in Column 1(a) and Column 2(a), the filter to apply to the individualised file is HESTYPE = HOMEF.
- <span id="page-11-1"></span>36. To identify non-fundable starters in 2016-17 in Column 1(b)(i) and Column 2(b)(i), the filters to apply to the individualised file are:

HESTYPE = HOMENF

HESHEALTHYEAR = 2016-17

HESLEVEL = UG

HESHEALTHPROF1 ≠ DENTHE, DENHYG.

<span id="page-11-2"></span>37. To identify non-fundable starters in 2017-18 in Column 1(b)(ii) and Column 2(b)(ii), the filters to apply to the individualised file are:

HESTYPE = HOMENF

HESHEALTHYEAR = 2017-18.

a. To identify the undergraduate students included in these columns, the filters to apply are:

HESLEVEL = UG

HESHEALTHPROF1 = DENTHE, DENHYG.

b. To identify the postgraduate students included in these columns, the filters to apply are:

HESLEVEL = PGT\_UGF

HESHEALTHPROF1 ≠ DENTHE, DENHYG.

- 38. The students included in Column 1(b)(iii) and Column 2(b)(iii) are those with HESTYPE = HOMENF who do not meet the criteria in paragraphs [36](#page-11-1) and [37.](#page-11-2)
- <span id="page-12-0"></span>39. To identify starters in 2019-20, the filter to apply to the individualised file is HESHEALTHYEAR = 2019-20.
- 40. To identify students in a particular profession, the filters to apply to the individualised file are HESHEALTHPROF1 and HESHEALTHPROF2.
- 41. Further filters can be applied to identify students with a particular length of year of instance or level of study.
- <span id="page-12-1"></span>42. For example, to identify OfS-fundable students who are on a full-time, undergraduate level, standard length podiatry course, then the filters to apply to the individualised file are:

 $HESEXCL = 0$ 

HESHEALTHPOP = 1

HESMODE = FTS

HESTYPE = HOMEF

HESHEALTHPROF1 = PODCHI

HESLENGTH  $= S$ 

HESLEVEL = UG.

To find the estimated number of completed years of instance (i.e. recorded in Column 4 of Table 6a of the HESES19 recreation), sum the values of HESCOL4. To find the estimated number of years of instance that were not completed (i.e. recorded in Column 3 of Table 6a of the HESES19 recreation), sum the values of HESCOL3. To find the estimated FTE, sum the values of HESCOL4A. The Column 3 and Column 4 totals may not be whole numbers, but the sum of these totals will equal the number of years of instance found by applying the filters above.

- 43. Providers with pre-registration nursing, midwifery and allied health courses that are split between two professions will also need to use HESHEALTHPROF2 to identify these students.
- <span id="page-12-2"></span>44. For example, to identify OfS-fundable students who are on a full-time, postgraduate level, standard length course split between 'Nursing – adult' and 'Nursing – mental health', then the filters to apply to the individualised file are:

 $HFSFXCI = 0$ 

HESHEALTHPOP = 1

HESMODE = FTS

HESTYPE = HOMEF

HESHEALTHPROF1 = NURSAD, NURSMH

HESHEALTHPROF2 = NURSAD, NURSMH

HESLENGTH = S

HESLEVEL = PGT\_UGF.

To find the total years of instance meeting these criteria, sum the values of HESHEALTHPOP. Half of the years of instance found by applying these filters will be counted as 'Nursing – adult' in Table 6a, and the other half will be counted as 'Nursing – mental health'. Of the years of instance counted as 'Nursing – adult', the number estimated to have not been completed (i.e. recorded in Column 3 of Table 6a of the HESES19 recreation) is the sum of the values of HESCOL3 PROF1 (where HESHEALTHPROF1 = NURSAD and HESHEALTHPROF2 = NURSMH) and HESCOL3 PROF2 (where HESHEALTHPROF1 = NURSMH and HESHEALTHPROF2 = NURSAD), and the number estimated to have been completed (i.e. recorded in Column 4 of Table 6a of the HESES19 recreation) is the sum of the values of HESCOL4\_PROF1 (where HESHEALTHPROF1 = NURSAD and HESHEALTHPROF2 = NURSMH) and HESCOL4 PROF2 (where HESHEALTHPROF1 = NURSMH and HESHEALTHPROF2 = NURSAD). The Column 3 and Column 4 totals may not be divisible by 0.5, but the sum of these totals will equal the years of instance counted as 'Nursing – adult' in Columns 1 and 2 of Table 6a when the filters above are applied. The estimated FTE of the total years of instance found by applying the filters above is the sum of the values of HESCOL4A.

# <span id="page-13-0"></span>**Table 6b: Sandwich year out counts of years of instance on pre-registration health courses**

45. For the population of students that appear in this table, the first filters to apply to the individualised file are:

 $HESEXCL = 0$ 

HESHEALTHPOP = 1

HESMODE = SWOUT.

- 46. To identify students in the different columns, apply filters as set out in paragraphs [35](#page-11-3) to [39.](#page-12-0)
- 47. Similar filters can be applied to those in paragraphs [42](#page-12-1) and [44](#page-12-2) to identify students counted in a particular row.
- 48. To find the total years of instance in this population, sum the values of HESPRGC2. Of these years, the number estimated to have not been completed (i.e. recorded in Column 3 of Table 6b of the HESES19 recreation) is the sum of the values of HESCOL3\_C2, and the number

estimated to have been completed (i.e. recorded in Column 4 of Table 6b of the HESES19 recreation) is the sum of the values of HESCOL4\_C2. The Column 3 and Column 4 totals may not be whole numbers, but the sum of these totals will equal the sum of the values of HESPRGC2. The FTE of these years of instance is the sum of the values of FTEC2\_INCLEST divided by 100.

# <span id="page-14-0"></span>**Table 6c: Part-time counts of years of instance on pre-registration health courses**

49. For the population of students that appear in this table, the first filters to apply to the individualised file are:

 $HESEXCL = 0$ 

HESHEALTHPOP = 1

HESMODE = PT.

- 50. To identify students in the different columns, apply filters as set out in paragraphs [35](#page-11-3) to [39.](#page-12-0)
- 51. Similar filters can be applied to those in paragraphs [42](#page-12-1) and [44](#page-12-2) to identify students counted in a particular row.

#### **Recreating Column 4a of Table 6c using the instance period file**

52. To find the instance periods that contribute to the estimated FTE in Column 4a of Table 6c of the HESES19 recreation, the filters to apply to the instance period file are:

 $HESEXCL = 0$ 

HESHEALTHPOP = 1

HESMODE = PT

HESEXCL  $PX = 0$ .

The estimated FTE is then the sum of the values of HESCOL4A.

- 53. To find the instance periods that contribute to the estimated FTE in the different columns within Column 4a, apply the filters described in paragraphs [35](#page-11-3) to [39](#page-12-0) to the instance period file.
- 54. To find the instance periods that contribute to the estimated FTE in a particular profession, filter the instance period file using HESHEALTHPROF1 and HESHEALTHPROF2.
- 55. Further filters can be applied to identify instance periods associated with years of instance of a particular length or at a particular level of study.
- 56. For example, to find the instance periods that contribute to the estimated non-fundable FTE for starters in 2016-17 on standard length, undergraduate courses in dietetics, the filters to apply to the instance period file are:

 $HESEXCL = 0$ 

HESHEALTHPOP = 1

HESMODE = PT

HESEXCL\_PX = 0

HESLENGTH = S

HESLEVEL = UG

HESTYPE = HOMENF

HESHEALTHYEAR = 2016-17

HESHEALTHPROF1 = DIETET or HESHEALTHPROF2 = DIETET.

Dietetics courses are in price group B, so the estimated FTE is the sum of the values of FTEB\_INCLEST divided by 100.

# <span id="page-16-0"></span>**Funding tables**

- 57. This section details how the 2020-21 funding allocations can be modelled using the 2019-20 HESA Student Alternative data, where HESES19 data has previously been used.
- 58. Within these tables the columns titled '2020-21 allocation using HESES19 data (£)' and 'Calculations using HESES19 data' are the figures shown in the latest 2020-21 grant tables. Some of these values may not match the grant tables if there have been any amendments to HESES19 data since the latest grant announcement or where mergers have taken place.
- 59. The columns titled '2020-21 allocation using 2019-20 HESA Student Alternative data (£)' and 'Calculations modelled using HESA Student Alternative data' contain values from the 2019-20 HESA Student Alternative data, and calculations that are based on this data.
- 60. The columns titled 'Difference' are the figures calculated using 2019-20 HESA Student Alternative data minus the figures calculated using HESES19 data.

### <span id="page-16-1"></span>**Table A: 2020-21 Summary of allocations**

61. This table is a summary of the teaching grant allocations shown in Tables B, C, D, E and F. This table can be used to identify unusual differences at a high level; the tables on the five other sheets can then be used to look at the differences in more detail.

## <span id="page-16-2"></span>**Table B: 2020-21 High-cost subject funding**

- 62. This table shows the calculation of 2020-21 high-cost subject funding.
- 63. 'FTEs from '1 Full-time', '2 Sandwich' and '3 Part-time'' is the sum of Column 4 of the '1 Fulltime' tab, Column 4 of the '2 Sandwich' tab multiplied by 0.5 and Column 4a of the '3 Part-time' tab.
- 64. 'Additional NMAH cohort: UG FTEs (excl. DHDT) from '6 Health'' is the sum of full-time undergraduate students from Column 4(b)(i) of the '6a Health full-time' tab, sandwich year out undergraduate students from Column 4(b)(i) of the '6b Health sandwich' tab multiplied by 0.5 and part-time undergraduate students taken from Column 4a(b)(i) of the '6c Health part-time' tab.
- 65. 'Additional NMAH cohort: PGT FTEs from '6 Health'' is the sum of full-time postgraduate students taken from Column 4(b)(ii) of the '6a Health full-time' tab and part-time postgraduate students taken from Column 4a(b)(ii) of the '6c Health part-time' tab.
- 66. 'Additional NMAH cohort: DHDT FTEs from '6 Health'' is the sum of full-time undergraduate students taken from Column 4(b)(ii) of the '6a Health full-time' tab, sandwich year out undergraduate students from Column 4(b)(ii) of the '6b Health sandwich' tab multiplied by 0.5 and part-time undergraduate students taken from Column 4a(b)(ii) of the '6c Health part-time' tab.
- 67. 'Adjustment for over-recruitment against medical and dental intake targets' is taken from column H.
- 68. 'Other FTE adjustments' is taken from column I.
- 69. 'Total FTEs for 2020-21 high-cost subject funding' is the sum of the FTEs in columns L to Q.
- 70. 'High-cost subject funding (£)' is the 'Total FTEs for 2020-21 high-cost subject funding' multiplied by the rates of funding and scaling factor shown on the 'G Parameters' tab.

### <span id="page-17-0"></span>**Table C: 2020-21 Nursing, midwifery and allied health supplement**

- 71. This table shows the calculation of the 2020-21 Nursing, midwifery and allied health supplement.
- 72. 'FTEs from '6a Health full-time', '6b Health sandwich' and '6c Health part-time'' are taken from '6a Health full-time', '6b Health Sandwich' and '6c Part-time' of this workbook. It includes the following sections:
	- a. 'Full-time and sandwich year out', 'OfS-fundable' is the sum of OfS-fundable full-time students taken from Column 4(a) of the '6a Health full-time' tab and sandwich year out students taken from Column 4(a) of the '6b Health sandwich' tab multiplied by 0.5.
	- b. 'Full-time and sandwich year out', 'Additional cohort' is the sum of full-time students taken from Column 4(b)(i) and Column 4(b)(ii) of the '6a Health full-time' tab and sandwich year out students taken from Column 4(b)(i) and Column 4(b)(ii) of the '6b Health sandwich' tab multiplied by 0.5.
	- c. 'Part-time', 'OfS-fundable' is taken from Column 4a(a) of the '6c Health part-time' tab.
	- d. 'Part-time', 'Additional cohort' is taken from Column 4a(b)(i) and Column 4a(b)(ii) of the '6c Health part-time' tab.
- 73. 'FTE adjustment' is taken from column G.
- 74. 'Total FTEs for nursing, midwifery and allied health supplement' is the sum of the FTEs in columns J to N.
- 75. The 'Nursing, midwifery and allied health supplement  $(E)$ ' column is the 'Total FTEs for nursing, midwifery and allied health supplement' multiplied by the rate of funding for that profession and level, as shown on the 'G Parameters' tab.

#### <span id="page-17-1"></span>**Table D: 2020-21 Erasmus+ and overseas study programmes**

76. This table shows the calculation of the 2020-21 Erasmus+ and overseas study programmes allocation. As it is not possible to recreate Table 4 using 2019-20 HESA Student Alternative data, all figures calculated from 2019-20 HESA Student Alternative data in this table will be shown as zero.

### <span id="page-17-2"></span>**Table E: 2020-21 Other high-cost targeted allocations**

77. This table shows the calculation of other targeted allocations.

- 78. 'FTEs from '1 Full-time', '2 Sandwich' and '3 Part-time'' is the sum of Column 4 of the '1 Fulltime' tab, Column 4 of the '2 Sandwich' tab multiplied by 0.5 and Column 4a of the '3 Part-time' tab.
- 79. 'Additional NMAH cohort: UG FTEs (excl. DHDT) from '6 Health'' is the sum of full-time undergraduate students from Column 4(b)(i) of the '6a Health full-time' tab, sandwich year out undergraduate students from Column 4(b)(i) of the '6b Health sandwich' tab multiplied by 0.5 and part-time undergraduate students taken from Column 4a(b)(i) of the '6c Health part-time' tab.
- 80. 'Additional NMAH cohort: PGT FTEs from '6 Health'' is the sum of full-time postgraduate students taken from Column 4(b)(ii) of the '6a Health full-time' tab, sandwich year out postgraduate students from Column 4(b)(ii) of the '6b Health sandwich' tab multiplied by 0.5 and part-time postgraduate students taken from Column 4a(b)(ii) of the '6c Health part-time' tab.
- 81. 'Additional NMAH cohort: DHDT FTEs from '6 Health'' is the sum of full-time undergraduate students from Column 4(b)(ii) of the '6a Health full-time' tab, sandwich year out undergraduate students from Column 4(b)(ii) of the '6b Health sandwich' tab multiplied by 0.5 and part-time undergraduate students taken from Column 4a(b)(ii) of the '6c Health part-time' tab.
- 82. 'Adjustment for over-recruitment against medical and dental intake targets' is taken from column I.
- 83. FTE adjustments from 2020-21 grant tables' is taken from column J.
- 84. 'Total FTEs for 2020-21 other targeted allocations' is the sum of the FTEs in columns P to U.
- 85. 'Postgraduate taught supplement (£)' is the 'Total FTEs for 2020-21 other targeted allocations' multiplied by the postgraduate taught supplement parameters shown on the 'G Parameters' tab.
- 86. 'Intensive postgraduate provision (£)' is the 'Total FTEs for 2020-21 other targeted allocations' multiplied by the intensive postgraduate parameters shown on the 'G Parameters' tab.
- 87. 'Accelerated full-time undergraduate provision (£)' is the 'Total FTEs for 2020-21 other targeted allocations' multiplied by the accelerated full-time undergraduate provision parameters shown on the 'G Parameters' tab.
- 88. 'Students attending courses in London (£)' is the 'Total FTEs for 2020-21 other targeted allocations' multiplied by the students attending courses in London parameters shown on the 'G Parameters' tab.

### <span id="page-18-0"></span>**Table F: 2020-21 Student premium allocations**

- 89. This table shows the calculation of 2020-21 student premium allocations.
- 90. **Premium to support successful student outcomes: full-time (main allocation and supplement).** The figure in the 'Total FTEs for 2020-21 Full-time and sandwich year out UG'

row is the total FTE for full-time and sandwich year out UGs from the 'Total FTEs for 2020-21 other targeted allocations' column in 'E Other high-cost TAs'.

- 91. **Premium to support successful student outcomes: part-time.** The figure in the 'Total FTEs for 2020-21: Part-time UG' row is the total FTE for part-time UGs from the 'Total FTEs for 2020-21 other targeted allocations' column in 'E Other high-cost TAs'.
- 92. **Disabled students' premium.** The 'Total FTEs for 2020-21' figure is the total FTE for all modes and levels from the 'Total FTEs for 2020-21 other targeted allocations' column in 'E Other high-cost TAs'.

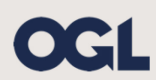

© The Office for Students copyright 2021

This publication is available under the Open Government Licence 3.0 except where it indicates that the copyright for images or text is owned elsewhere.

www.nationalarchives.gov.uk/doc/open-government-licence/version/3/